### Popisná /deskriptivní/ statistika

 $\Box$  grafy z-skóry

#### Grafy

#### □ pouze základní typy

- □ pro kategoriální data sloupcový diagram, výsečový graf
- □ pro intervalová data histogram, frekvenční polygon, krabicový diagram, stromkový diagram
- **□** grafy je možno znázornit v kategorizované formě – pro jednotlivé kategorie další proměnné (např. pro muže a ženy)
- □ grafy pro vztah dvou a více proměnných budou probrány později

Výsečový graf

#### **□** koláčový diagram, pie chart – užívá se více v populárních publikacích než v odborných

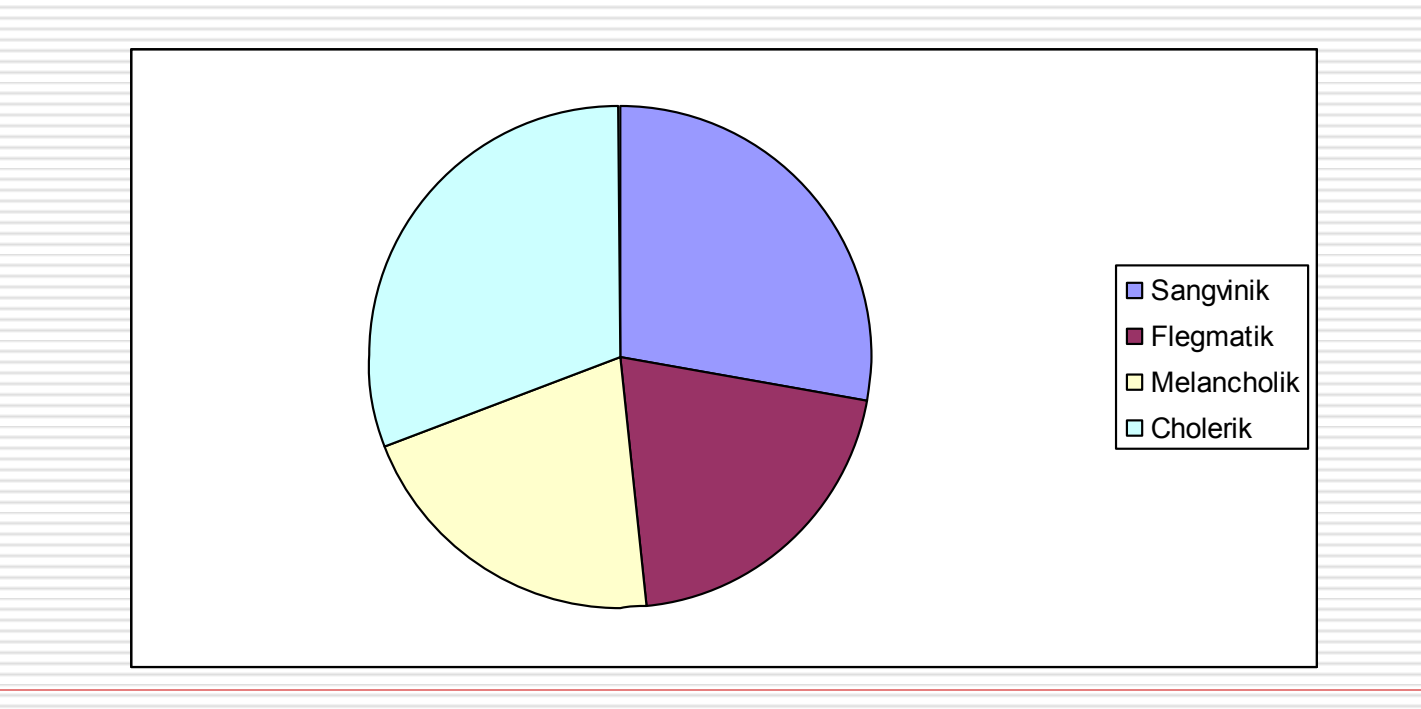

Výsečový graf

- **□** každá výseč by měla být označena % a uveden celkový počet případů ideální pro 3-7 kategorií
- **výhody**: srozumitelný
- **nevýhody**: jen pro kategoriální data; neukazuje přesné údaje (pokud nejsou vyznačeny); srovnání více skupin osob problematické

## Sloupcový diagram

#### $\Box$  bar chart

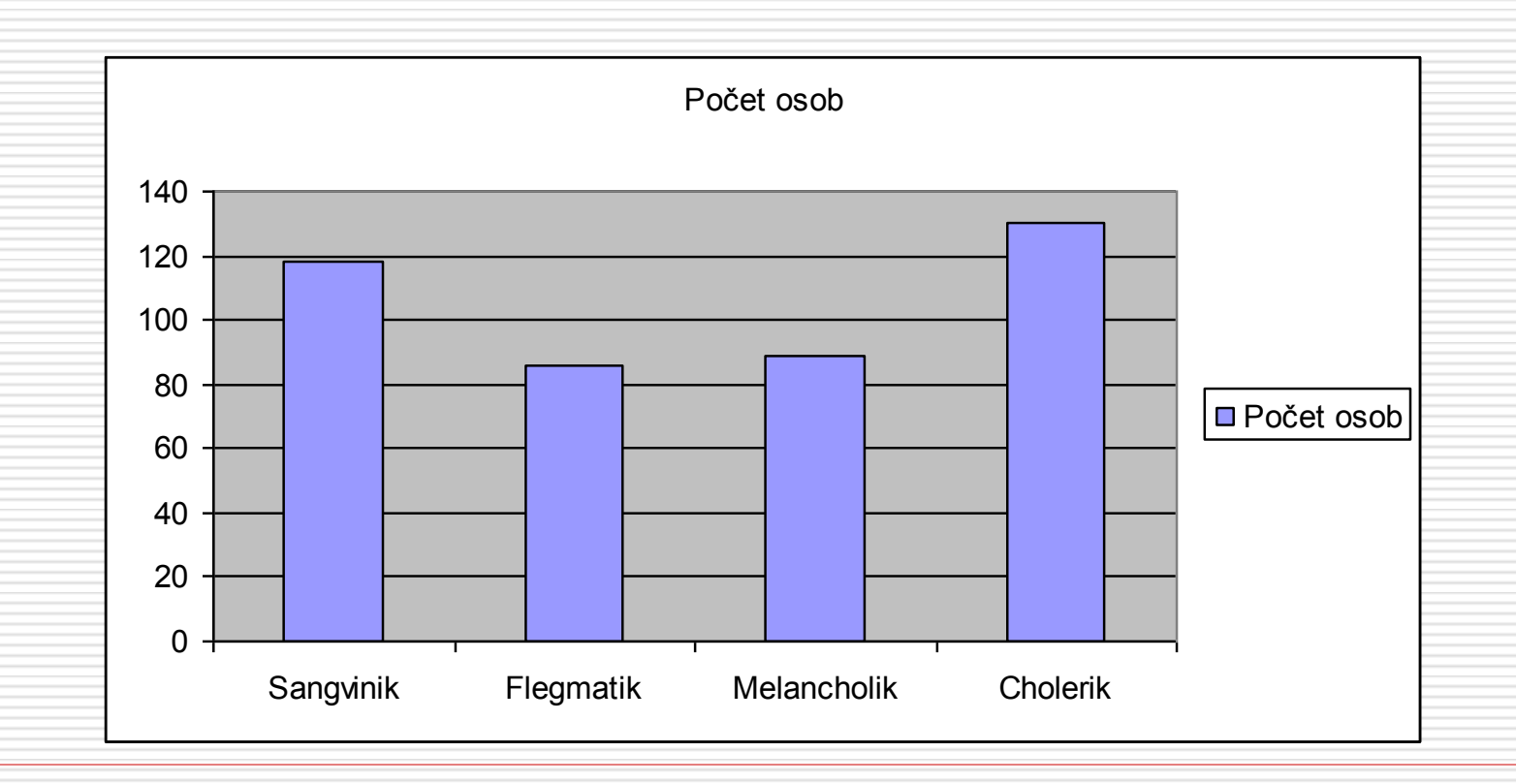

# Sloupcový diagram

□ pro kategoriální data, může být orientován horizontálně či vertikálně □ jednotlivé sloupce odděleny mezerou **výhody**: srozumitelný, je možno v jednom grafu porovnat četnosti pro více skupin osob

#### Histogram

#### často užívaný

- podobný sloupcovému diagramu, ale je pro intervalová data
- **□** jednotlivé sloupce reprezentují nikoliv jednotlivé kategorie, ale intervaly hodnot (sloupce jsou bez mezer)
- **□** tvar histogramu závisí také na šířce intervalů

#### Histogram

- **výhody**: umožňuje detekovat odlehlá pozorování, srovnání s normálním rozdělením
- **nevýhody**: nezjistíte přesné hodnoty jednotlivých případů, obvykle se nezobrazují data pro více skupin případů

#### Histogram

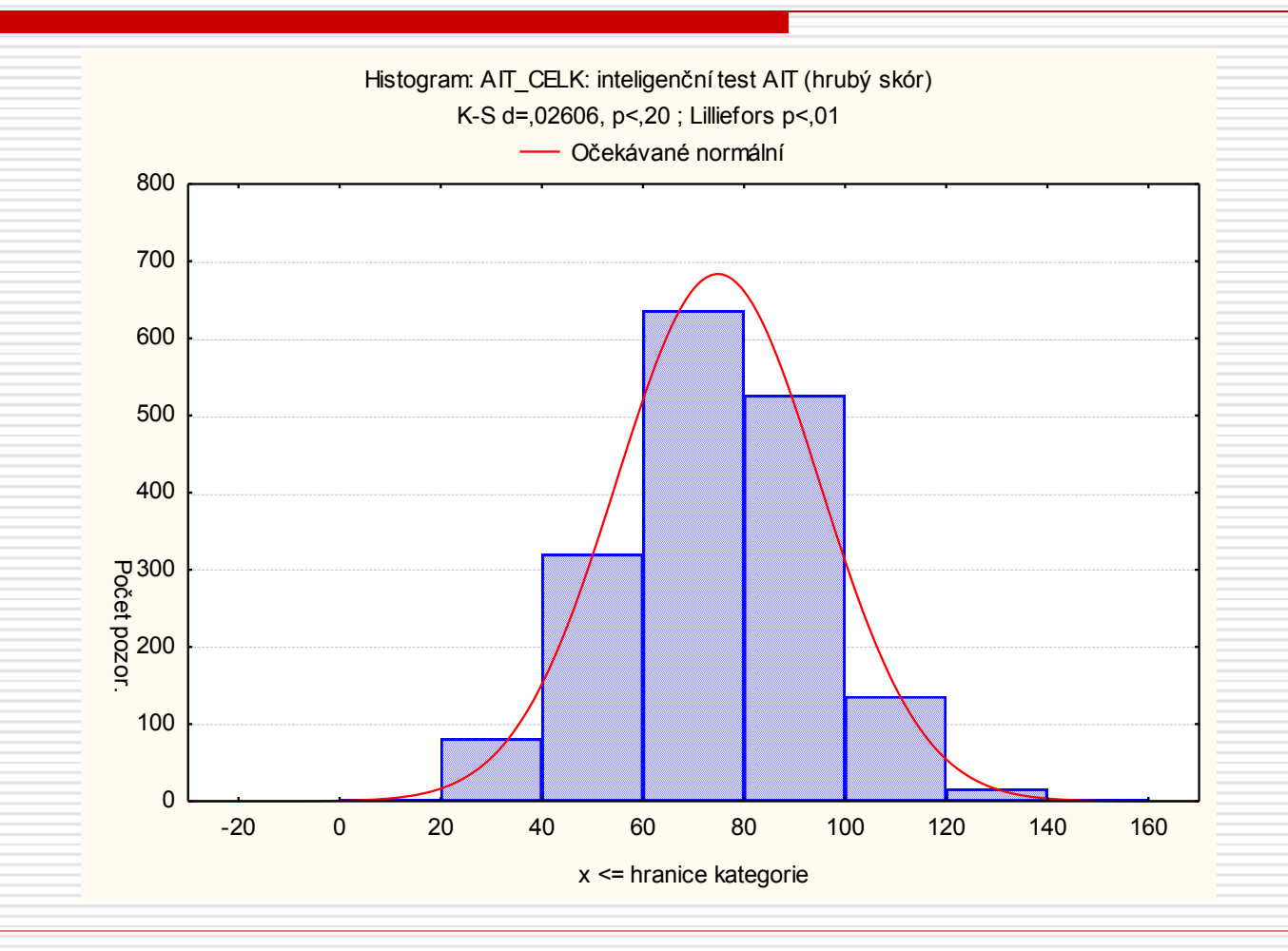

#### Grafy

#### **frekvenční polygon** – konstruován podobně jako histogram, jen místo sloupců jsou tečky spojené čarou

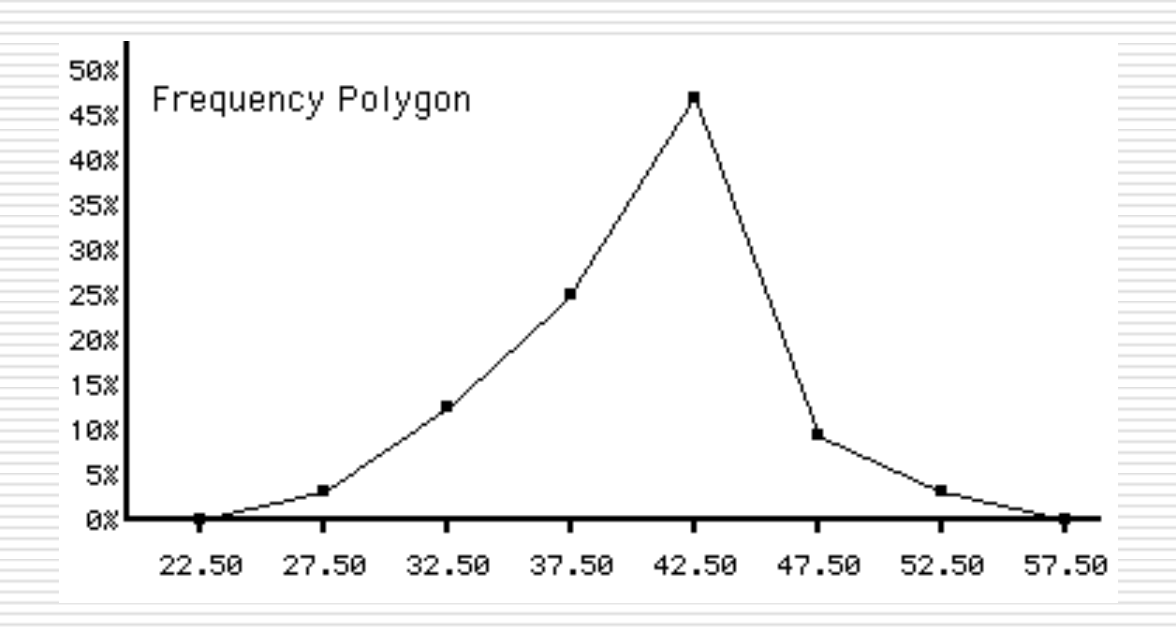

- $\Box$  stem-and-leaf plot; stonek a list podobný histogramu (naležato), ale obsahuje informace o každém případu
- konstrukce diagramu hodnoty jsou rozděleny např. na desítky (stonek) a jednotky (list)
- $\Box$  např. hodnota 85 = 8x10 + 5x1
- □ pokud je hodnot pro některé desítky více, rozdělí se na další stonky

Frequency Stem & Leaf

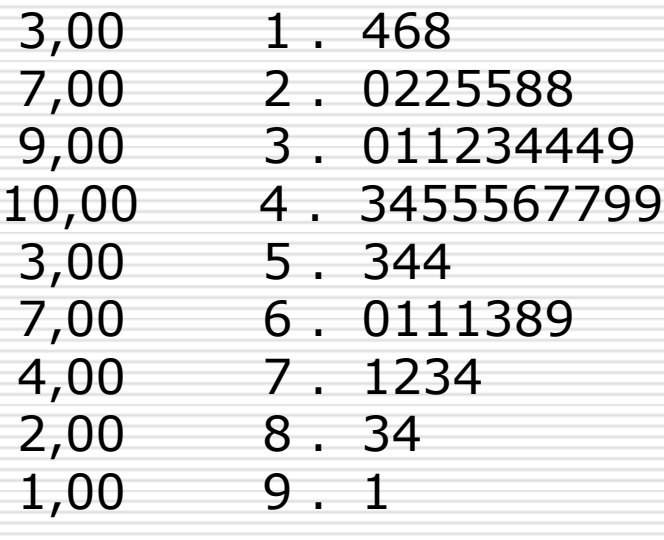

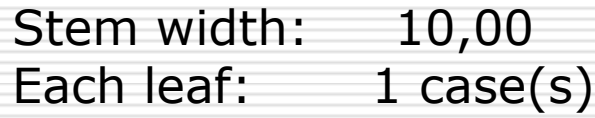

Frequency Stem & Leaf

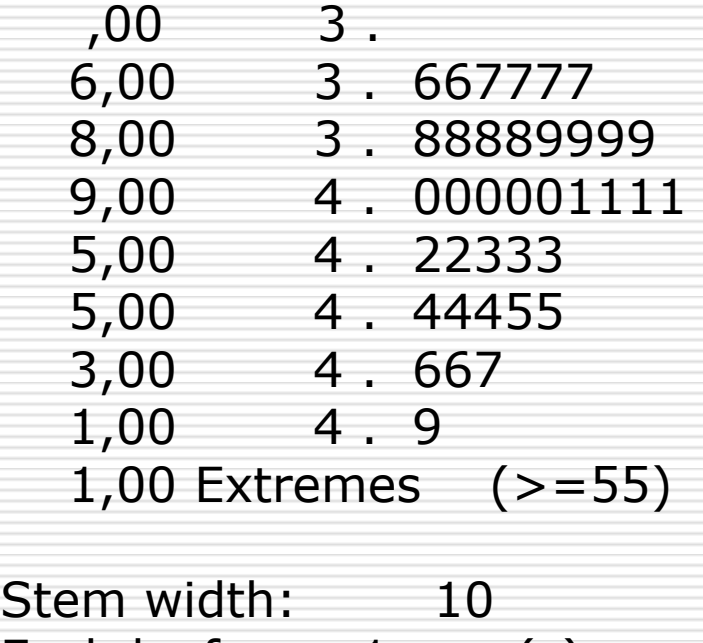

Each leaf: 1 case(s)

 **výhody**: ukazuje údaje pro každý případ; je možné snadno identifikovat minimum, maximum, shluky případů, odlehlá pozorování; můžeme porovnat dvě skupiny případů zobrazením dvou přilehlých diagramů

 **nevýhody**: nevypadá zajímavě; vhodnější spíše pro menší datové soubory (N<100)

### Krabicový diagram

- boxplot, vousatá krabička
- poskytuje bohaté zobrazení důležitých aspektů rozdělení hodnot
- $\Box$  délka krabice odpovídá interkvartilové odchylce; uvnitř krabice je vyznačen medián
- v některých variantách grafu jde např. o směrodatnou odchylku a průměr
- □ "vousy" je ohraničeno rozmezí hodnot

#### Krabicový diagram

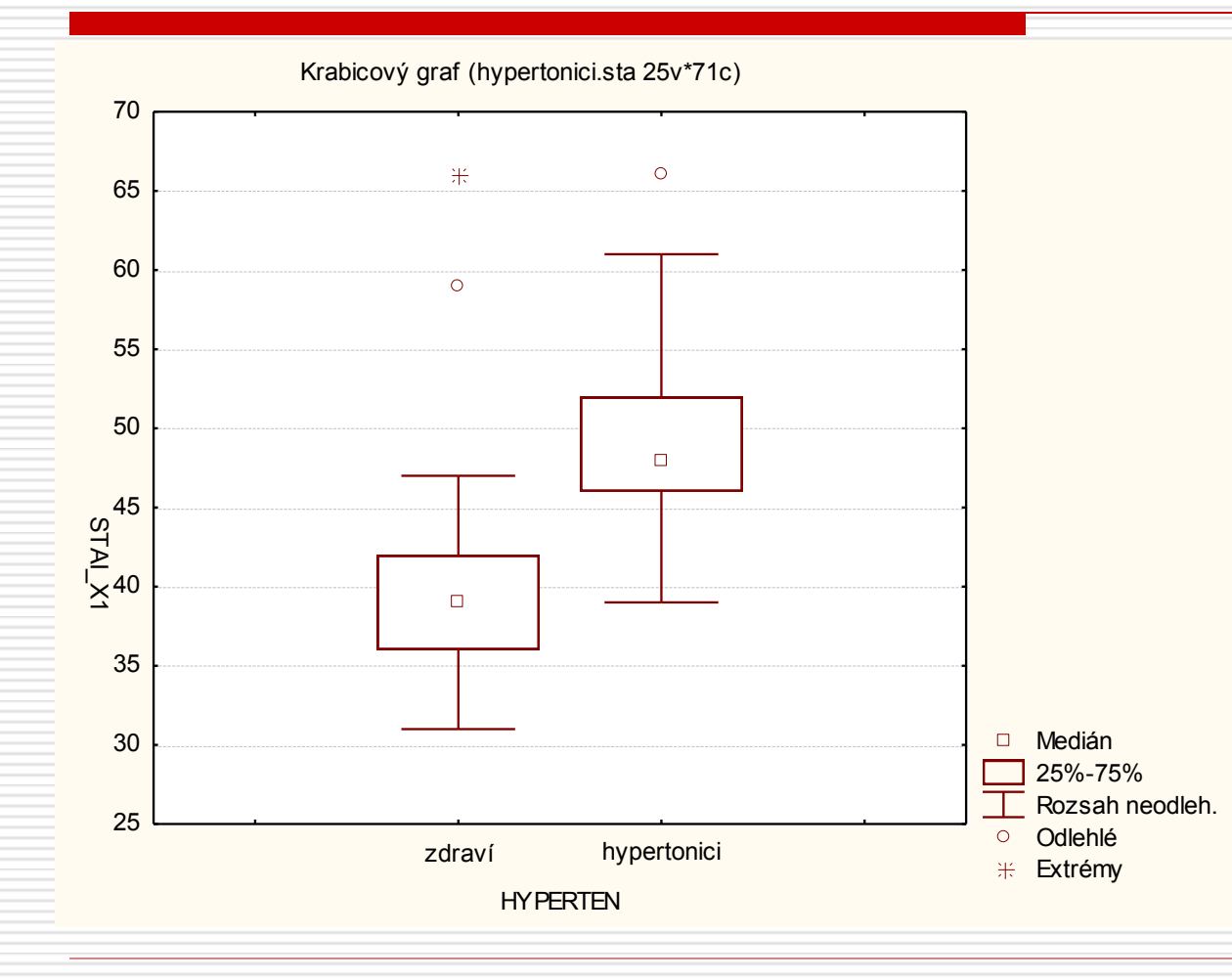

# Odlehlá pozorování

□ zvlášť jsou u boxplotu vyznačena tzv. **odlehlá pozorování** (outliers – obvykle hodnoty vzdálené více než 1.5 mezikvartilové odchylky od hodnoty kvartilů) a extrémní pozorování (obvykle více než 3x mezikvartilové odchylky) □ odlehlá pozorování mohou zkreslit výsledky některých statistik a statistických testů

# Odlehlá pozorování

- □ je proto důležité je v datech hledat; pokud je najdeme, musíme se rozhodnout, zda se jedná o ojedinělý výskyt (který by se v jiném vzorku nevyskytl) nebo výsledek chyby měření; nebo zda je tak reprezentována určitá část populace
- □ pokud jde o ojedinělý výskyt, je možno je z další analýzy vyloučit
- □ jinak je nutno se rozhodnout mezi dvěma možnostmi: buď je vyloučit s vědomím, že výsledky budou jejich nepřítomností zkresleny, nebo použít neparametrický test (vhodnější přístup)

### Krabicový diagram

 **výhody**: užitečný pro detekci odlehlých pozorování, šikmosti rozdělení; vhodný pro porovnání více skupin případů

**nevýhody**: složitější

### Grafy – obecná doporučení

- každý graf by měl mít stručný a výstižný **název**
- **□** obě osy grafu by měly být označeny názvy proměnných a jednotkami měření (závislá proměnná je obvykle na svislé ose)
- **počátek os** by měl být v nule pokud není, je třeba to vyznačit
- **velikost** grafu a **rozsah** os by měl být takový, aby většina dat zabírala celý graf

Z-skóry

 umožňují najít a popsat **pozici každé hodnoty** v rámci rozdělení hodnot a také **srovnávání hodnot** pocházejících z měření **na rozdílných stupnicích**  hrubé skóry jsou převedeny na **standardizovanou stupnici** (jednotkou je směrodatná odchylka)

## Z-skóry - příklad

 např. skóry ze dvou testů – biologie a psychologie

**□** student získal 26 bodů z biologie a 620 z psychologie. Ve kterém předmětu byl lepší?

# Z-skóry - příklad

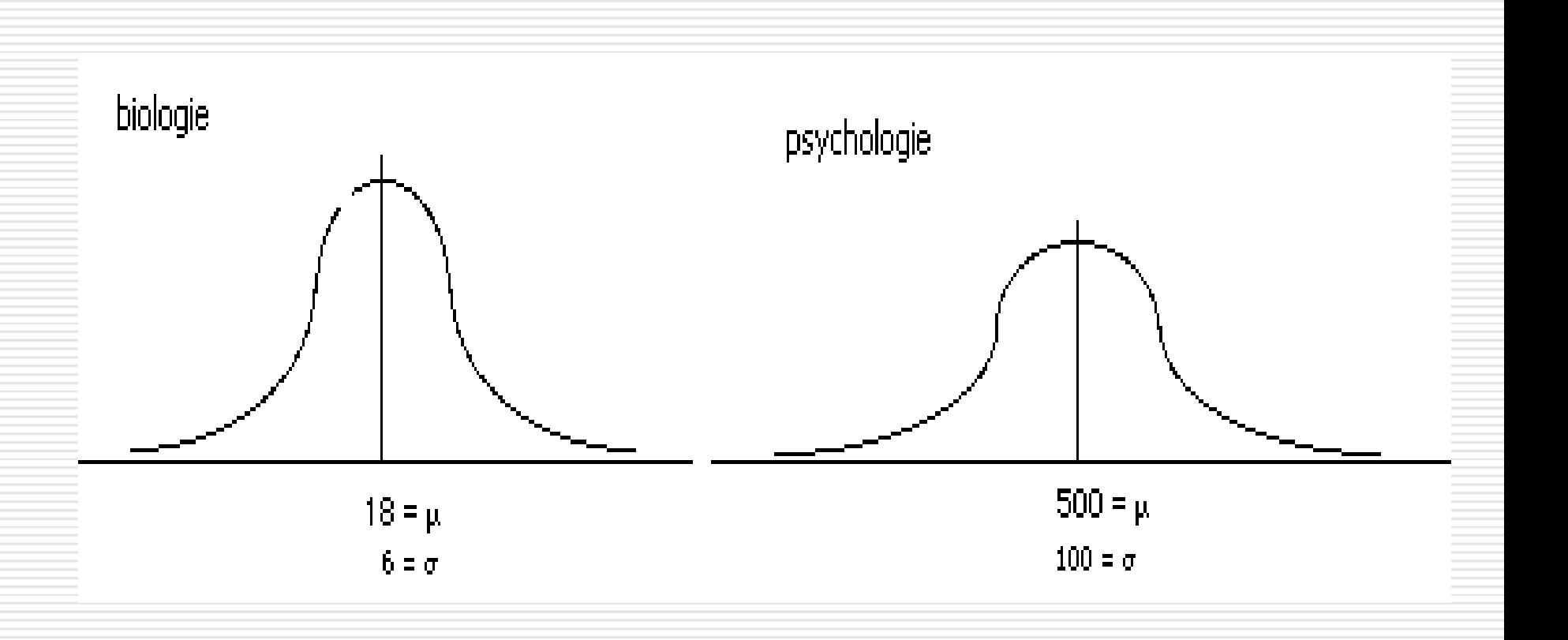

Z-skóry

- přímé porovnání není snadné skóry z obou testů mají rozdílné průměry i směrodatné odchylky
- $\Box$  z skór = odchylka skóru od průměru vzhledem k velikosti směrodatné odchylky
- $\Box$  z = odch. od průměru/směr. odch.

# Z-skóry - příklad

■ skór z biologie:  $(26-18)/6 = 1,33$  $\Box$  skór psychologie: (620-500)/100=1,2  $\Box$  v biologii byl student lepší - 1,33 směrodatné odchylky nad průměrem

Z-skóry

- z-skór přesně udává pozici každé hodnoty vzhledem k ostatním hodnotám
- znaménko (+ nebo -) ukazuje, zda je hodnota nad nebo pod průměrem rozdělení
- hodnota z-skóru upřesňuje, kolik směrodatných odchylek byla hodnota od průměru vzdálena

Z-skóry

**D** průměr rozdělení z-skórů je vždy 0 □ směrodatná odchylka je 1

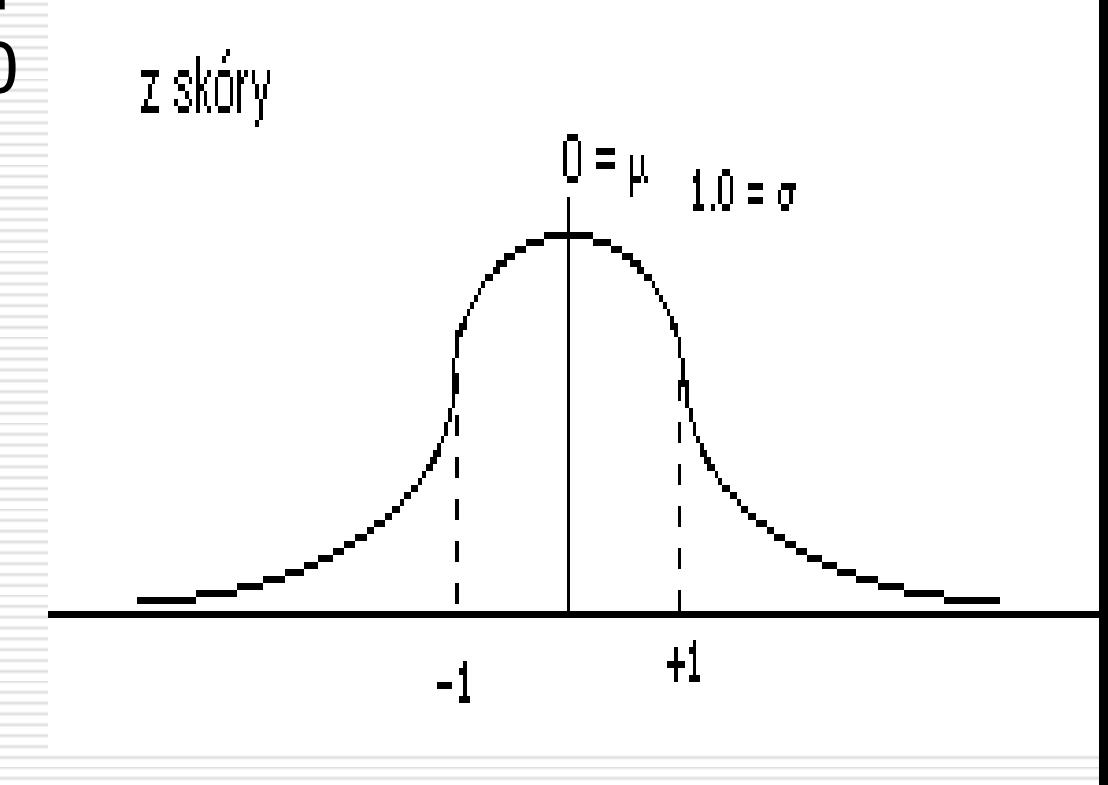

Z-skóry

#### **vzorec** pro výpočet z-skóru hodnoty X

#### $\Box$  u populace:  $z = (X - \mu) / \sigma$

#### $\Box$  u vzorku: z =  $(X - m) / s$

Z-skóry

#### podobně můžeme i z-skór převést na hrubý skór, známe-li průměr a směrodatnou odchylku

Z-skóry

□ např. u stupnice IQ  $\Box \mu = 100, \sigma = 15$  $\Box$  pro osobu se z=-3 (3 směrodatné odchylky pod průměrem) bude IQ ?

Z-skóry

#### $\Box$  např. u stupnice IQ  $\mu = 100$ ,  $\sigma = 15$ □ pro osobu se z=-3 (3 směrodatné odchylky pod průměrem) bude IQ

$$
X = Z \cdot \sigma + \mu
$$
  
 
$$
X = -3 \cdot 15 + 100
$$
  
 
$$
X = 55
$$

# Rozdělení z-skórů

- **tvar** rozdělení z-skórů je **stejný** jako tvar původního rozdělení hrubých skórů
- **□** průměr je 0, směrodatná odchylka 1 **□** transformace změní jen označení hodnot na ose X

# Kontrolní otázky

#### základní typy grafů, výhody/nevýhody **□** odlehlá pozorování **□** výpočet a interpretace z-skóru

# Doplňující literatura

 Wainer, H., & Velleman, PF (2001). **Statistical graphics: Mapping the pathways of science.** Annual Review of Psychology, 52, 305-335.